## **Allegato 2** MODULO DI CESSIONE DEL COPYRIGHT

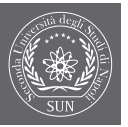

Università degli Studi della Campania Luigi Vanvitelli<br>Luigi Vanvitelli associazione italiana designe

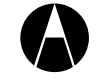

alap

Compilare e spedire come da istruzioni riportate all'articolo 6 del bando. Per le società: trascrivere su carta intestata.

Codice alfanumerico (4 lettere seguite da 5 numeri)

Io sottoscritto (in caso di studio o agenzia, indicare il nome del responsabile del gruppo di lavoro o del legale rappresentante, vedi punto 6.8 del bando)

Nome dello studio o agenzia

Dichiariamo che quanto da noi presentato è opera originale di cui garantiamo la piena disponibilità. Qualora la proposta da noi presentata risulti vincitrice, ci impegniamo a:

- cedere irrevocabilmente tutti i diritti esclusivi di utilizzazione economica all'Università degli Studi della Campania Luigi Vanvitelli, titolare materiale della proposta, concedendo a tale ente l'autorizzazione esclusiva e illimitata a sfruttare commercialmente questi diritti, nonché a esercitare ogni autorità derivante dai medesimi in tutto il mondo;
- riconoscere che la nostra remunerazione sarà limitata al premio indicato nel presente bando, e che non avanzeremo richiesta alcuna per l'ottenimento di un qualsiasi utile derivante dallo sfruttamento commerciale della proposta;
- dare all'Università degli Studi della Campania Luigi Vanvitelli il nostro consenso per lo sfruttamento, riproduzione e utilizzo della proposta in qualsiasi forma, compresi, senza valore limitativo, la riproduzione mediante mezzi elettronici, la sua protezione quale marchio registrato, nonché la sua esposizione in luoghi pubblici.

## **DATA**

FIRMA DELL'AUTORE / DEGLI AUTORI NOME, FUNZIONE E FIRMA DEL LEGALE RAPPRESENTANTE DELLA SOCIETÀ Autorizzo al trattamento dei dati personali per la sola espletazione delle pratiche relative al concorso ai sensi della legge 196/2003.  $\Box$  ACCETTO FIRMA